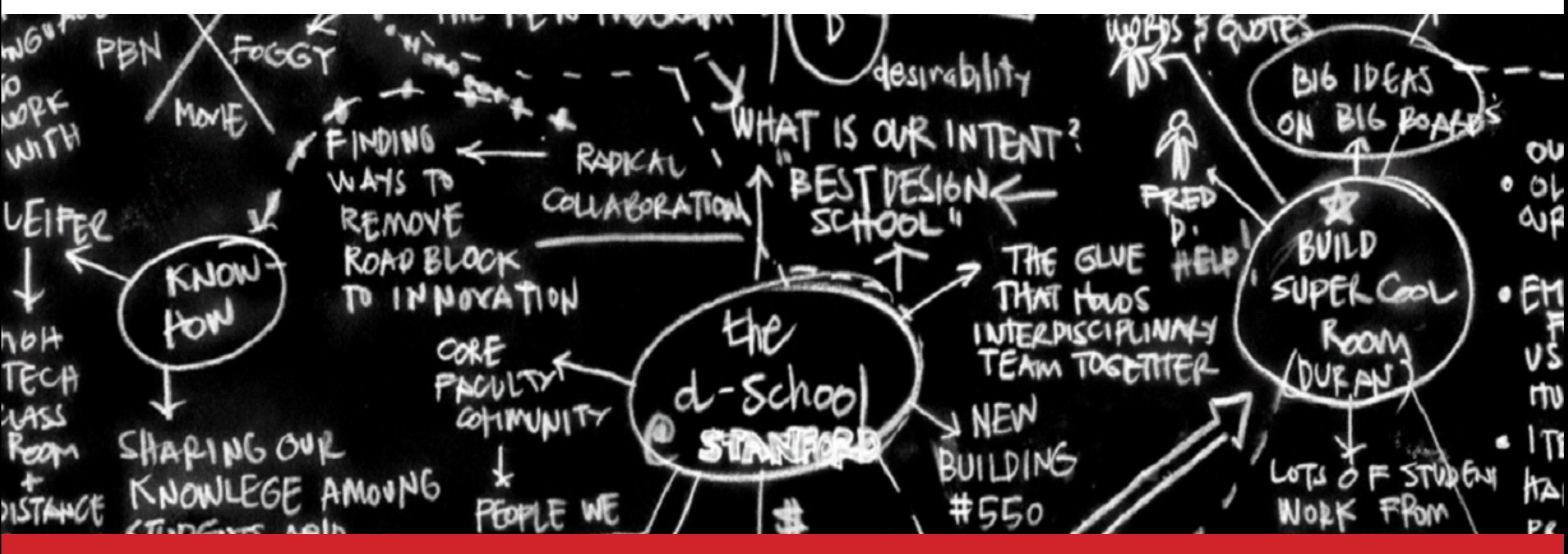

## **An Introduction to Design Thinking**

This document is editable in Adobe Acrobat. Every field surrounded by double colons like ::this:: is editable with the regular text cursor. You can change the working time for each step and the topic of the challenge. If you need to do more, edit the original InDesign document. [This document is sized to print 11"x17". And don't worry this text box won't print out!]

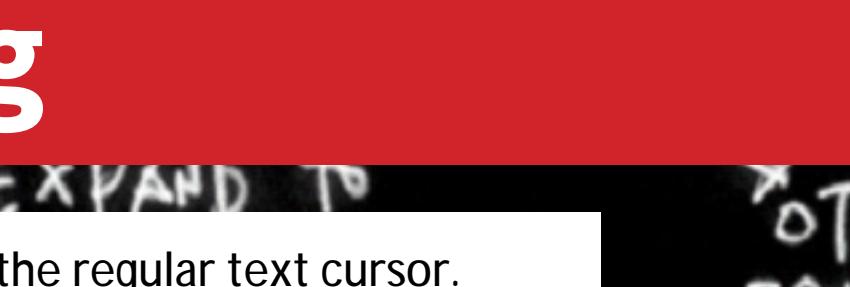

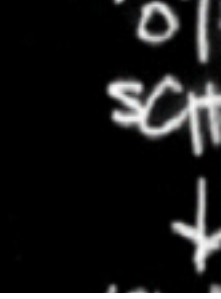

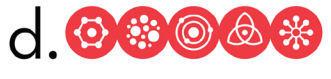

**HASSO PLATTNER** Institute of Design at Stanford **Sketch your idea here!**

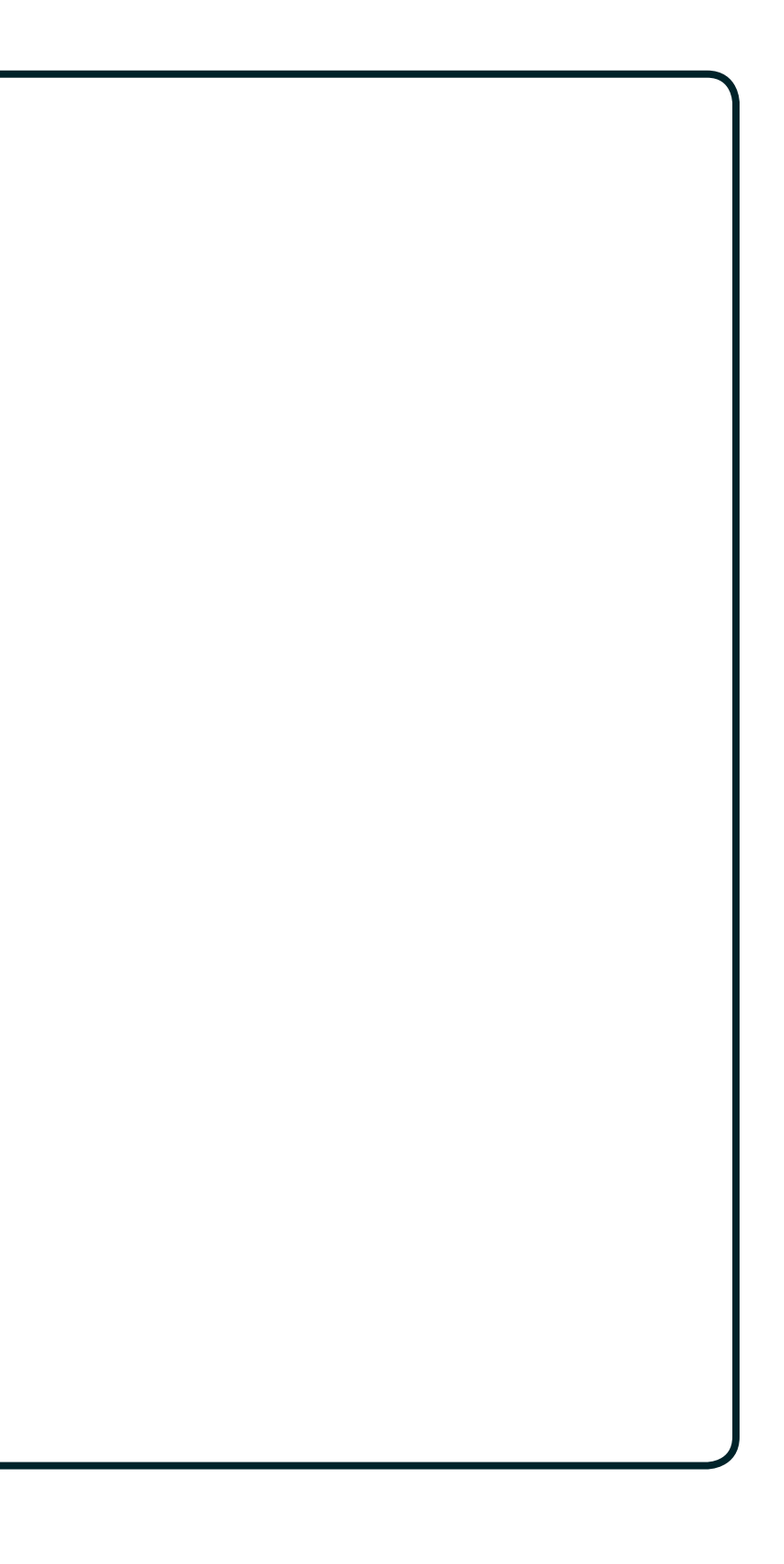

# d. **:: Design the IDEAL Wallet ::** ::3 min::

## **Draw** ::3 min::

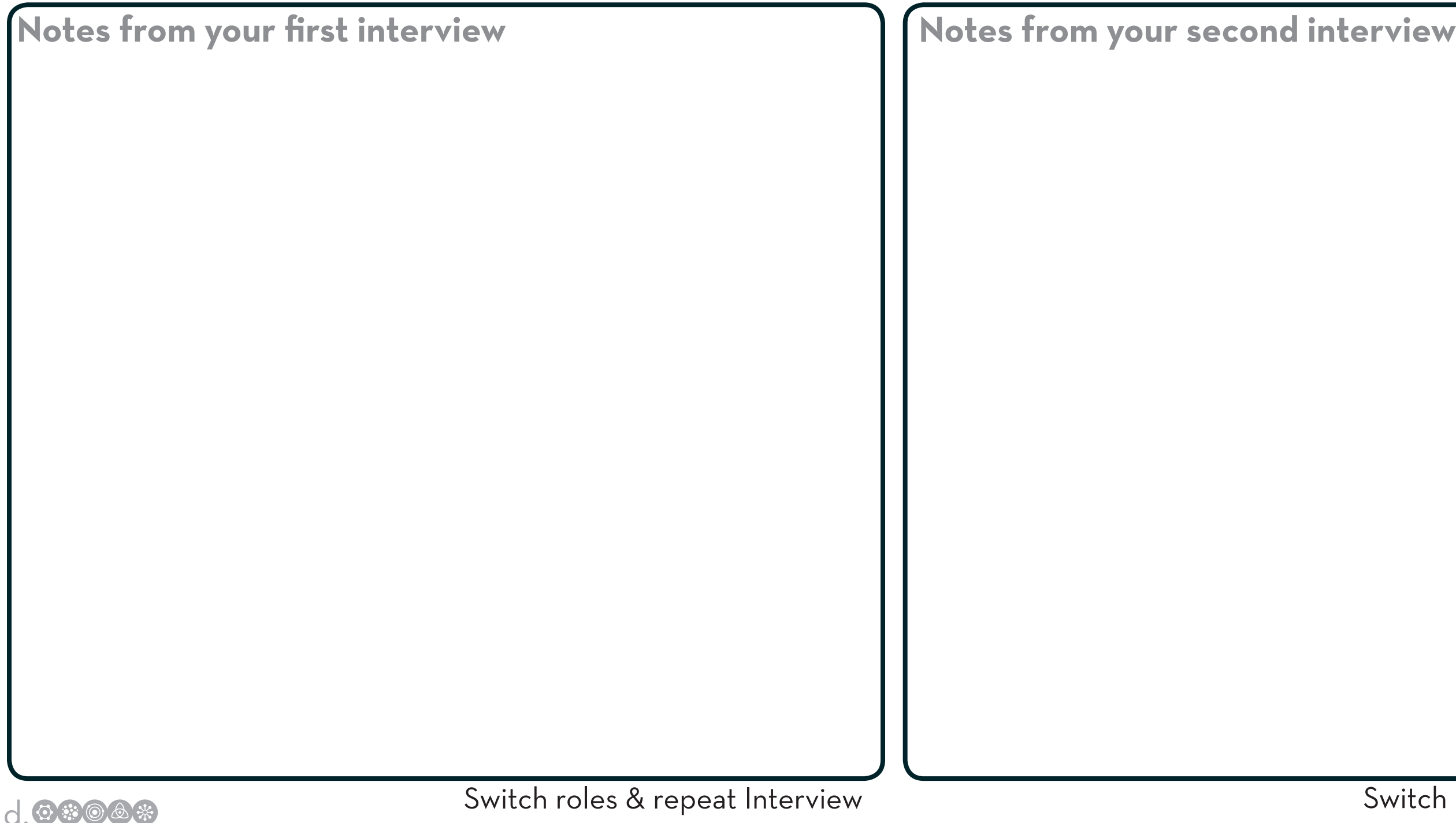

Switch roles & repeat Interview

## **Start by gaining empathy.**  Your Mission: **:: Design something useful and meaningful for your partner ::**

**1 Interview** :: 8 min (4 min each) ::

:: 8 min (4 min each) :: **2 Dig deeper** :: 8 min (4 min each) ::

**user's need**

## **Reframe the problem.**

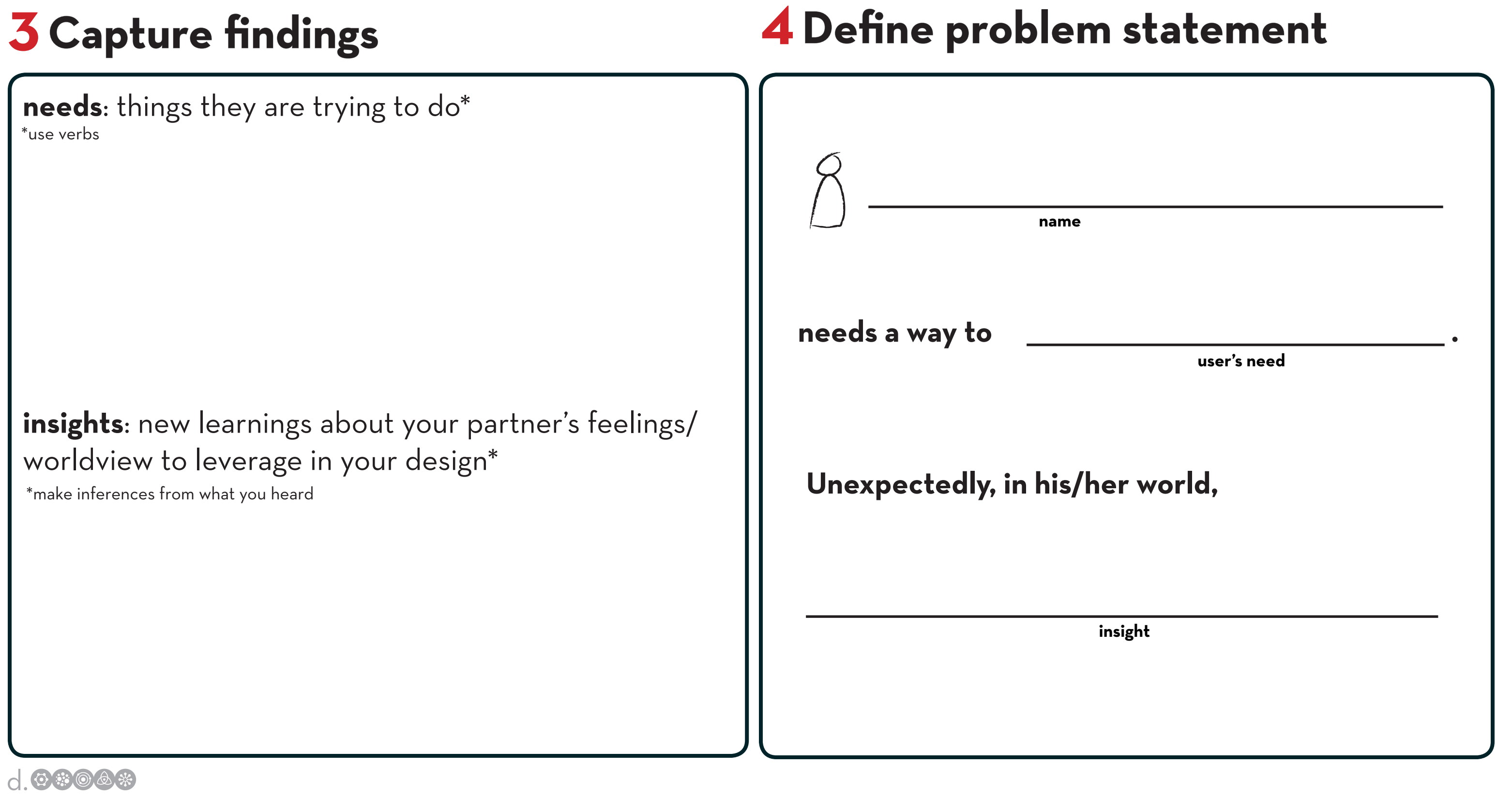

Switch roles & repeat sharing.

**write your problem statement above** 

## **Ideate: generate alternatives to test.**

## **Sketch 3-5** *radical* **ways to meet your user's needs. 5**

# **Share your solutions & capture feedback. 6** d. :: 5 min :: :: 10 min (5 min each) ::

**Notes**

## **Iterate based on feedback.**

## **7 Reflect & generate a new solution. 7 Reflect & generate a new solution.**  $:: 3 \text{ min} ::$ <br>Sketch your big idea, note details if necessary!<br><br><br><br><br><br><br><br><br><br><br><br><br><br><br><br><br><br><br><br><br><br><br><br><br><br><br><br><br><br><br><br>

**Sketch your big idea, note details if necessary!**

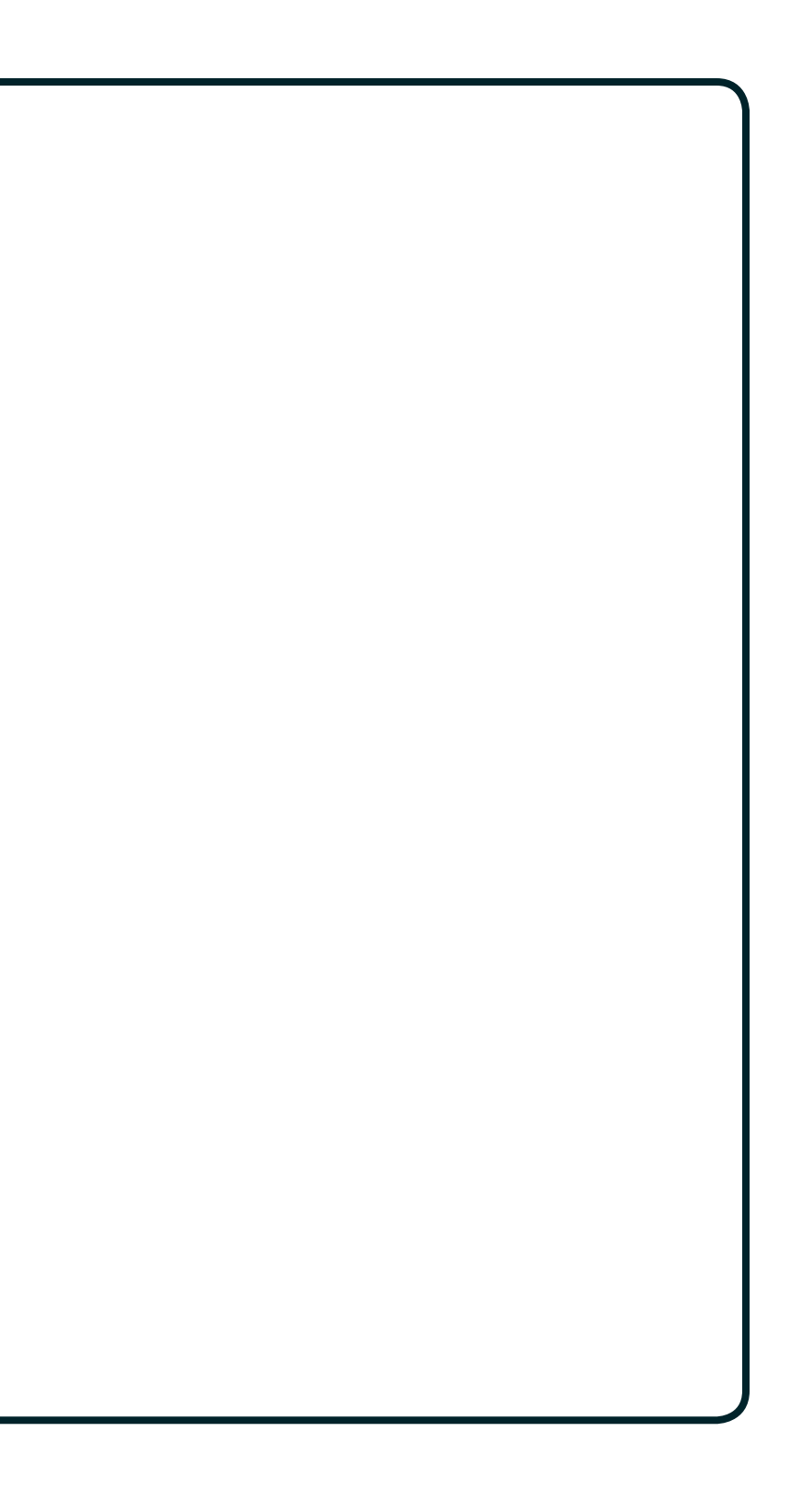

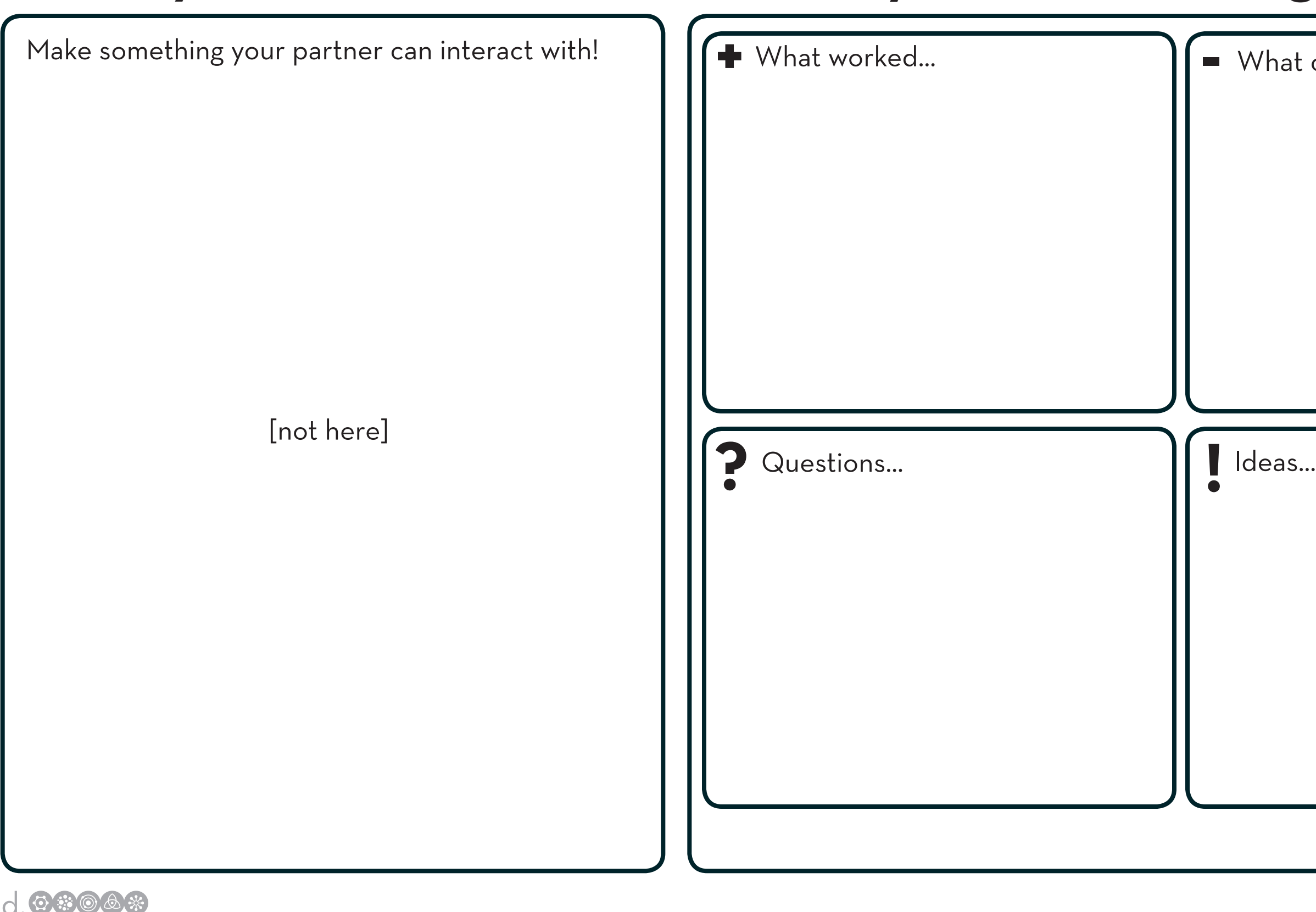

## **9 Share your solution and get feedback.**

Vhat could be improved...

## **Build and test.**

## **8** Build your solution.